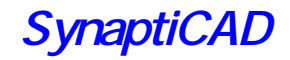

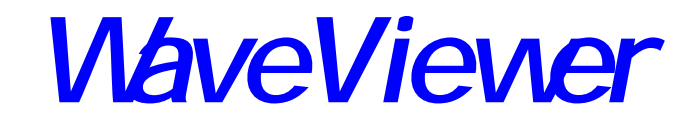

TDML VCD

**BBZ** 

WaveViewer SynaptiCAD WaveFormer Pro

 $\begin{array}{ccccc}\n\text{VCD} & \text{Verilog-HDL}\n\end{array}$ 

### WaveViewer

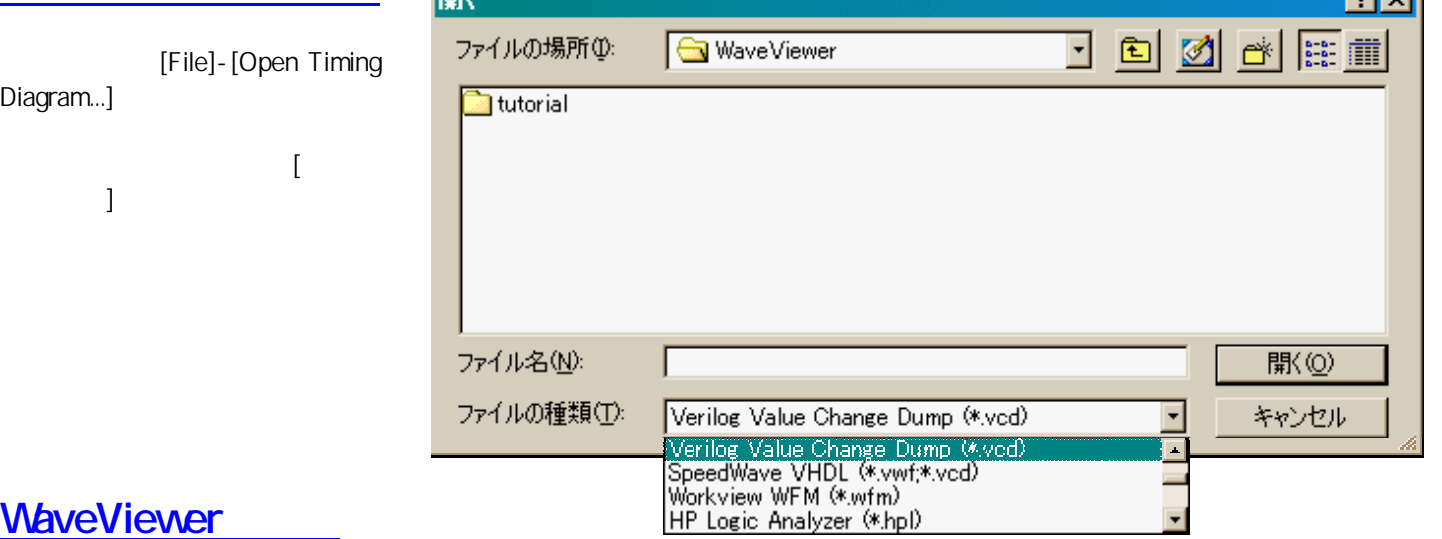

## WaveViewer

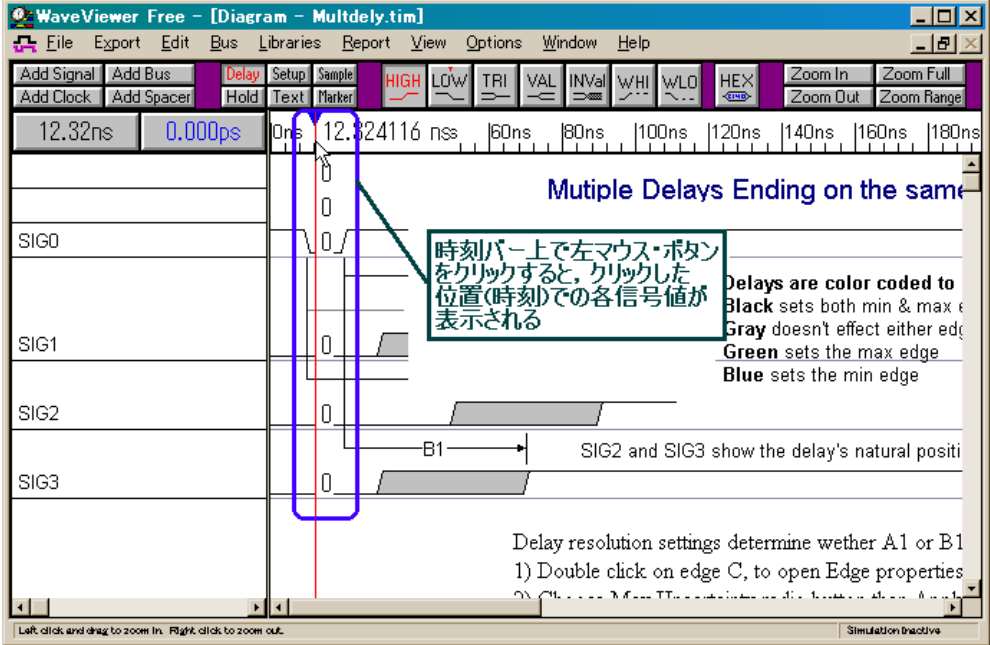

 $\overline{a}$ ) and  $\Gamma$ 

ाजन

 $($ 

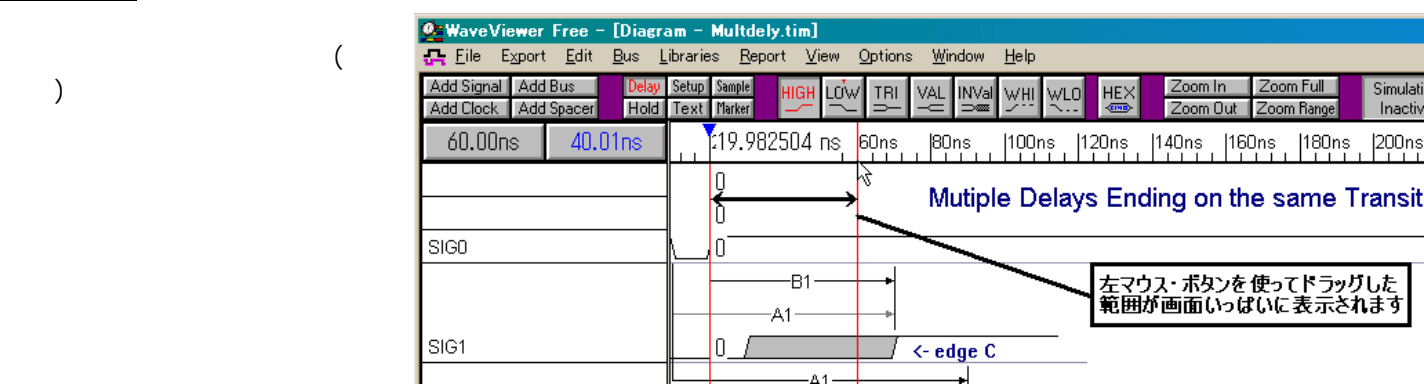

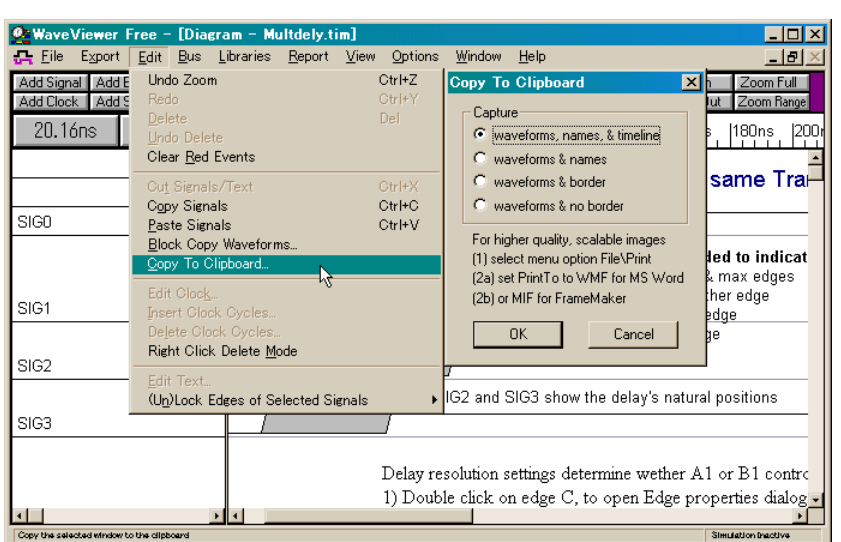

#### [Edit]-[Copy To Clipboard..] Copy To Clipboard

Windows

 $OK$ 

WaveViewer Microsoft Word

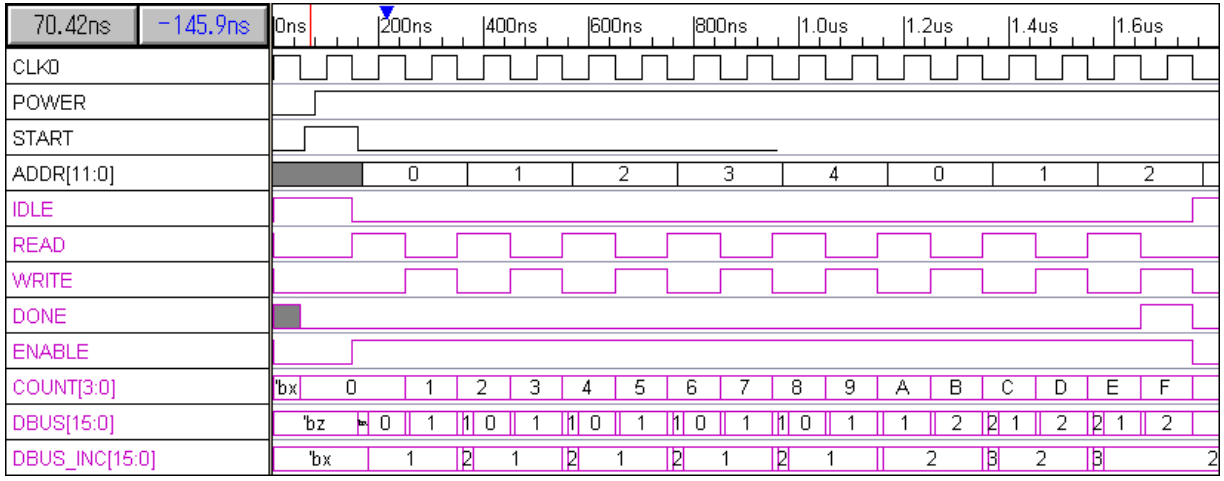

SynaptiCAD, Inc.

## $CQ$

# http://www.cqpub.co.jp/eda/edamenu.htm